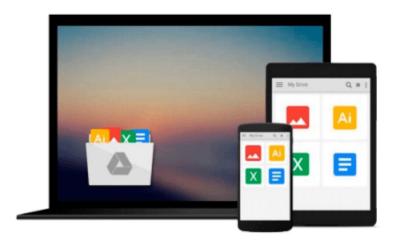

# Cloud Computing using Windows Azure for Beginners

B. M. Harwani

Download now

Click here if your download doesn"t start automatically

#### **Cloud Computing using Windows Azure for Beginners**

B. M. Harwani

#### Cloud Computing using Windows Azure for Beginners B. M. Harwani

The book addresses newbie developers who don't have any knowledge about cloud computing or Windows Azure. The reader with small C# programming skills can easily understand how cloud applications are developed, maintained, tested and deployed. It not only explains core storage services provided by Windows Azure but also how to use Windows Azure SQL Database for creating databases, tables and running queries for inserting and fetching information stored in tables. For practical implementation the book also explains how to manage session state - an important concept that plays a major role in web applications Key Topic Coverage 1. Understanding Cloud Computing and its components 2. Manage core storage services - Table and BLOB. 3. Using Windows Azure SQL database 4. Deploying and managing applications Benefits this book will provide to its audience: 1. Reader will be able to understand the components of Cloud Architecture and their influence in today's technology 2. Reader will be able to develop cloud applications that access Windows storage services 3. Create, Access and Manage Database tables in Windows Azure SQL Database

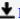

**Download** Cloud Computing using Windows Azure for Beginners ...pdf

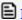

Read Online Cloud Computing using Windows Azure for Beginner ...pdf

### Download and Read Free Online Cloud Computing using Windows Azure for Beginners B. M. Harwani

#### From reader reviews:

#### **Arnold Grigg:**

Now a day individuals who Living in the era wherever everything reachable by connect with the internet and the resources included can be true or not call for people to be aware of each info they get. How many people to be smart in getting any information nowadays? Of course the solution is reading a book. Studying a book can help individuals out of this uncertainty Information specifically this Cloud Computing using Windows Azure for Beginners book as this book offers you rich facts and knowledge. Of course the info in this book hundred % guarantees there is no doubt in it you know.

#### **Betty Casas:**

A lot of people always spent their free time to vacation or maybe go to the outside with them family members or their friend. Did you know? Many a lot of people spent they will free time just watching TV, or playing video games all day long. In order to try to find a new activity this is look different you can read the book. It is really fun to suit your needs. If you enjoy the book that you simply read you can spent the entire day to reading a publication. The book Cloud Computing using Windows Azure for Beginners it doesn't matter what good to read. There are a lot of folks that recommended this book. They were enjoying reading this book. When you did not have enough space to bring this book you can buy typically the e-book. You can m0ore easily to read this book from a smart phone. The price is not too expensive but this book has high quality.

#### **Donald Hidalgo:**

Do you really one of the book lovers? If so, do you ever feeling doubt while you are in the book store? Aim to pick one book that you find out the inside because don't determine book by its cover may doesn't work this is difficult job because you are frightened that the inside maybe not seeing that fantastic as in the outside appear likes. Maybe you answer might be Cloud Computing using Windows Azure for Beginners why because the fantastic cover that make you consider regarding the content will not disappoint anyone. The inside or content is actually fantastic as the outside or perhaps cover. Your reading 6th sense will directly assist you to pick up this book.

#### **Christopher Rangel:**

Guide is one of source of knowledge. We can add our knowledge from it. Not only for students but in addition native or citizen want book to know the up-date information of year for you to year. As we know those guides have many advantages. Beside many of us add our knowledge, can also bring us to around the world. By book Cloud Computing using Windows Azure for Beginners we can take more advantage. Don't that you be creative people? To become creative person must prefer to read a book. Just choose the best book that acceptable with your aim. Don't always be doubt to change your life at this time book Cloud Computing using Windows Azure for Beginners. You can more attractive than now.

Download and Read Online Cloud Computing using Windows Azure for Beginners B. M. Harwani #RX9UY0CG8IT

# Read Cloud Computing using Windows Azure for Beginners by B. M. Harwani for online ebook

Cloud Computing using Windows Azure for Beginners by B. M. Harwani Free PDF d0wnl0ad, audio books, books to read, good books to read, cheap books, good books, online books, books online, book reviews epub, read books online, books to read online, online library, greatbooks to read, PDF best books to read, top books to read Cloud Computing using Windows Azure for Beginners by B. M. Harwani books to read online.

## Online Cloud Computing using Windows Azure for Beginners by B. M. Harwani ebook PDF download

Cloud Computing using Windows Azure for Beginners by B. M. Harwani Doc

Cloud Computing using Windows Azure for Beginners by B. M. Harwani Mobipocket

Cloud Computing using Windows Azure for Beginners by B. M. Harwani EPub